# **Foreman - Refactor #14415**

## **Replace use of SETTINGS to check compute resource availability**

03/31/2016 06:50 AM - Dominic Cleal

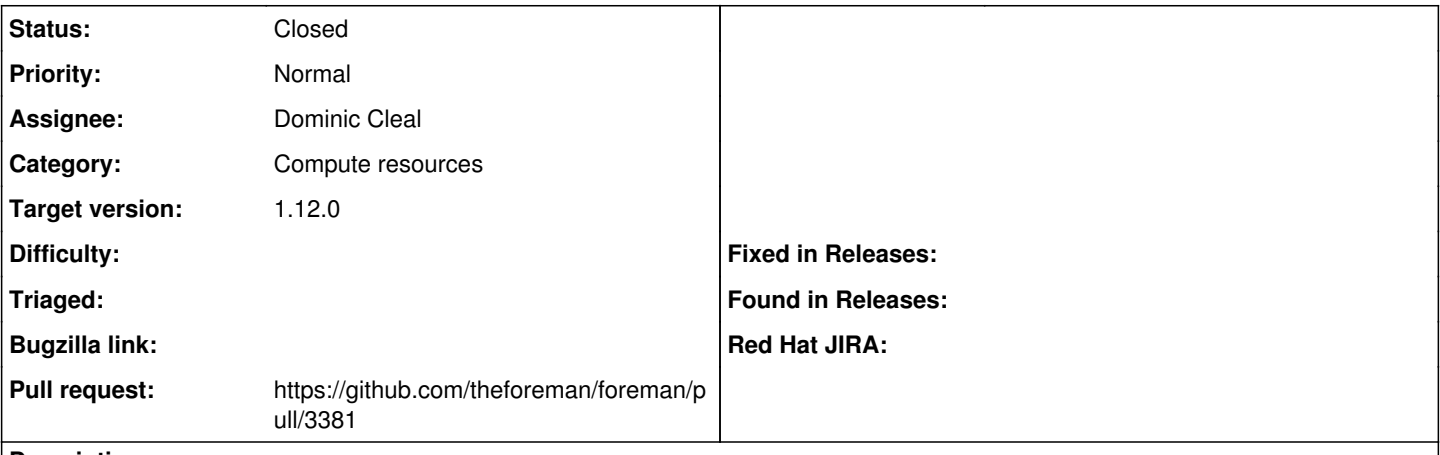

## **Description**

config/application.rb uses the global SETTINGS variable to store a list of compute resource bundler groups that are loaded, which is used later in ComputeResource to list available providers. The initialiser tries to load Bundler groups, then stores a per-provider "setting" based on whether the Fog provider is registered.

The listing of available providers in ComputeResource can be refactored to check the Fog::Compute.providers registration and remove this data from the settings hash.

(As discussed in [https://github.com/theforeman/foreman/pull/3377#discussion-diff-57880045\)](https://github.com/theforeman/foreman/pull/3377#discussion-diff-57880045)

## **Associated revisions**

#### **Revision bd95cda6 - 04/05/2016 07:38 AM - Dominic Cleal**

fixes #14415 - check CR availability with Fog, not SETTINGS

Simplifies the code for checking compute resource availability, which can easily be determined with the registered Fog providers instead of being stored in SETTINGS in app initialisation. Plugins should always be loaded, so should not need to override this class method.

### **History**

## **#1 - 03/31/2016 07:14 AM - The Foreman Bot**

- *Status changed from Assigned to Ready For Testing*
- *Pull request https://github.com/theforeman/foreman/pull/3381 added*

## **#2 - 04/05/2016 08:01 AM - Dominic Cleal**

- *Status changed from Ready For Testing to Closed*
- *% Done changed from 0 to 100*

Applied in changeset [bd95cda67da9e9b50d9a7bcaffce37e042f535c4](https://projects.theforeman.org/projects/foreman/repository/foreman/revisions/bd95cda67da9e9b50d9a7bcaffce37e042f535c4).

## **#3 - 04/05/2016 10:51 AM - Dominic Cleal**

*- translation missing: en.field\_release set to 136*